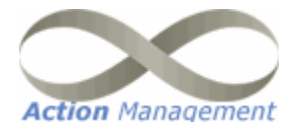

Date: 30/06/2006 Time: 12:30:42PM

Company: AMS Demonstration

User: RB.1

## **Improvement Audit Report**

Action ID:  $1.11$ Investigate new markets & products

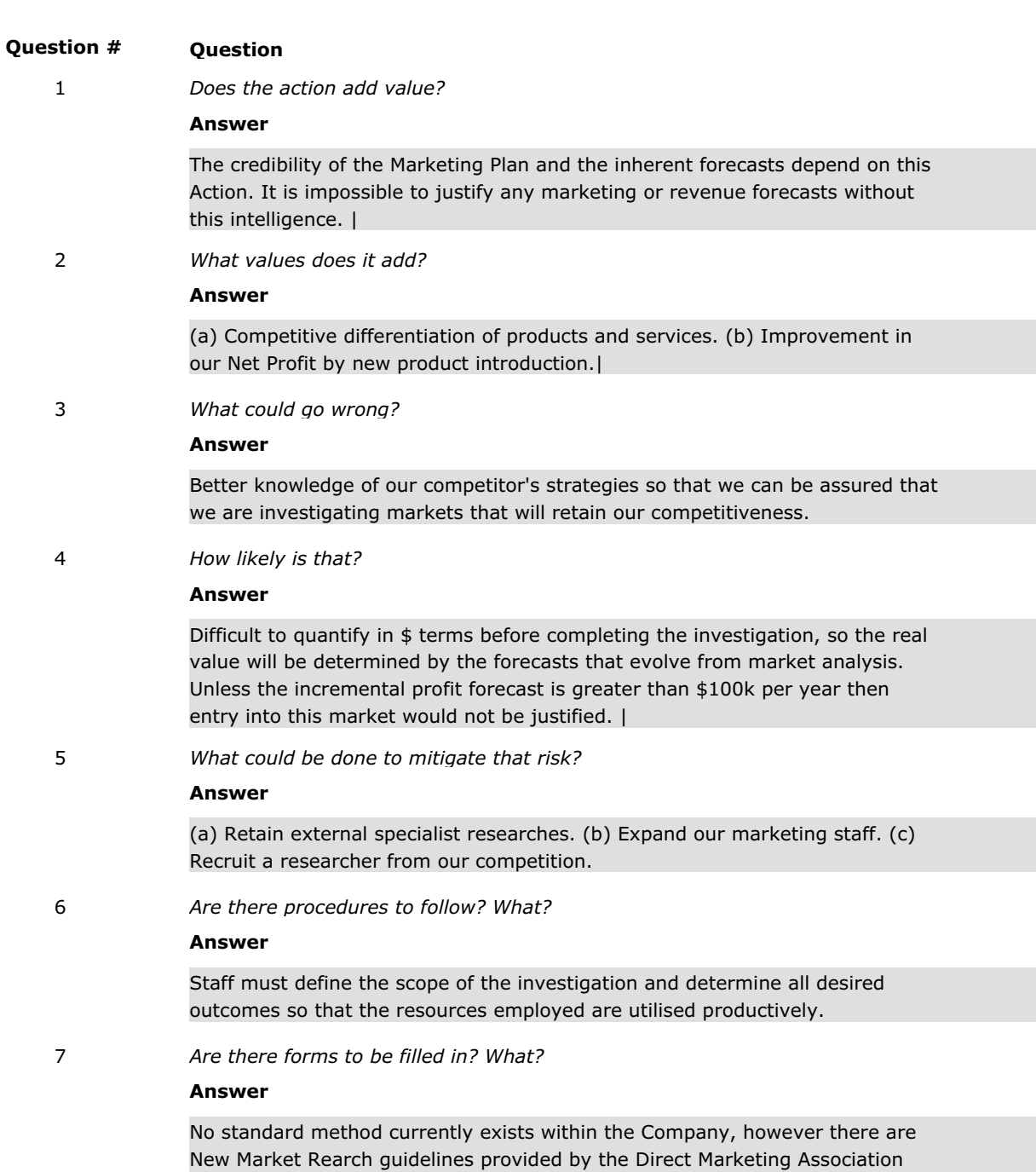

and these should be used to develop the scope of this Action.|

Page 1 of 2

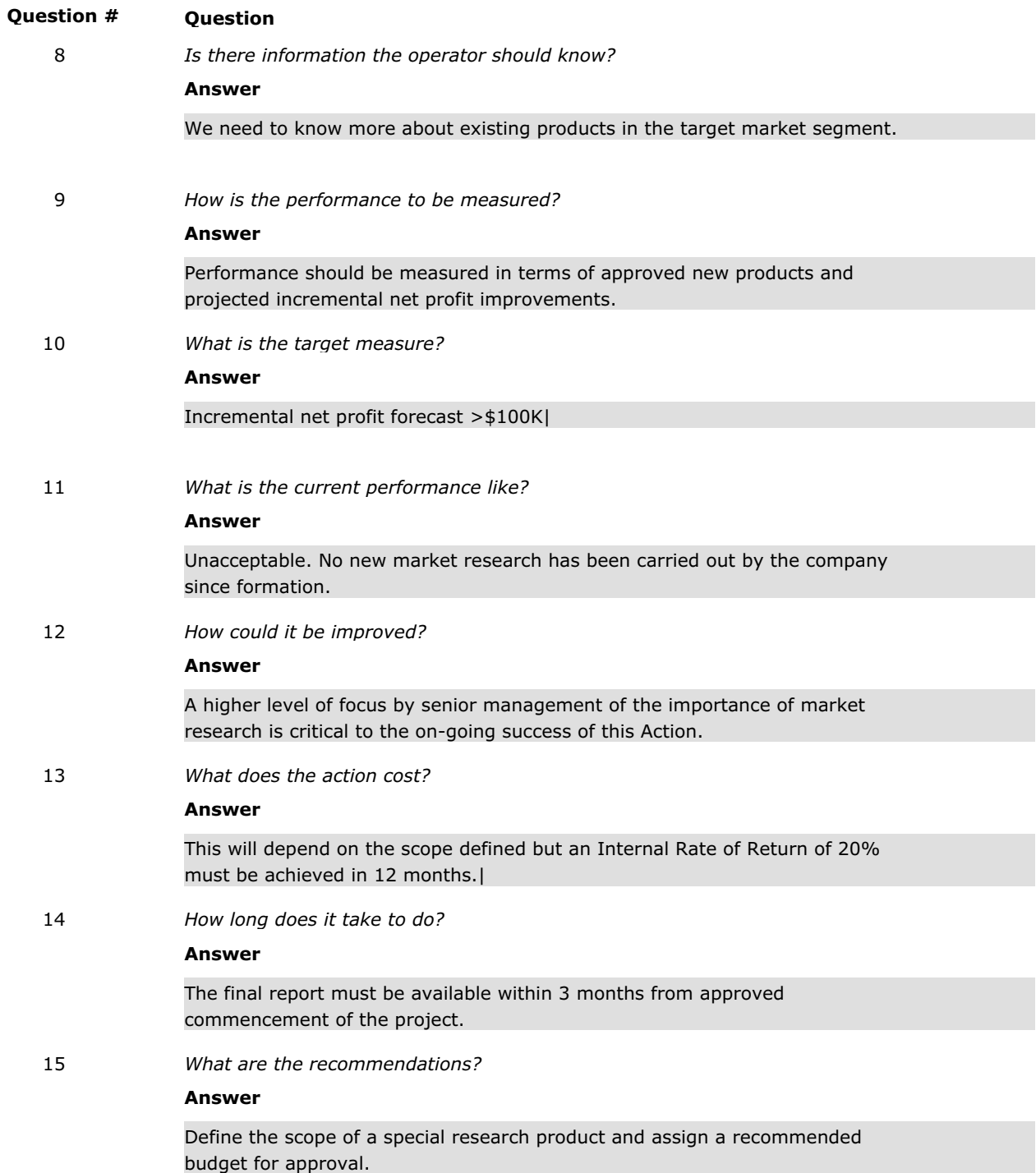

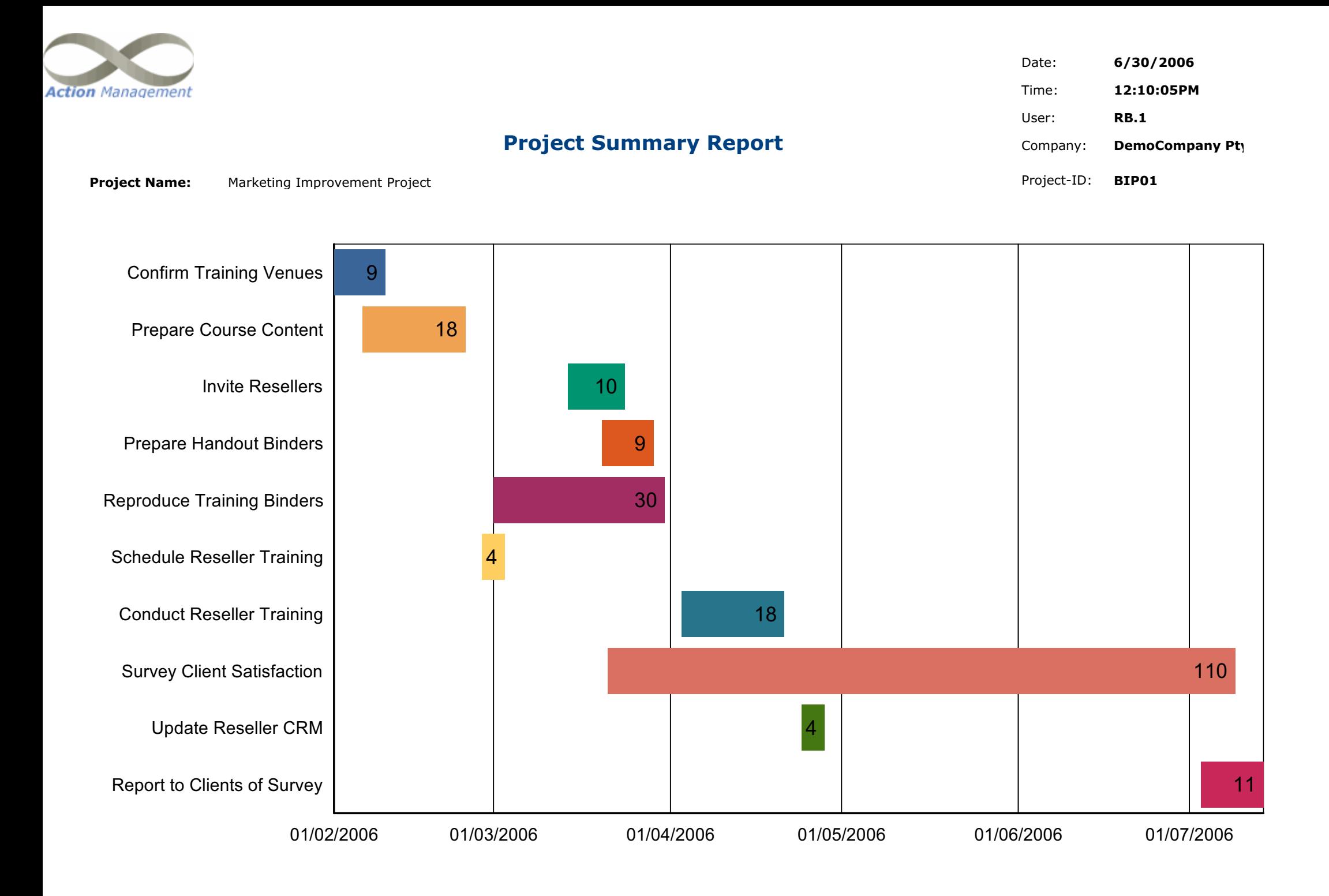

## **Project Summary Report**

#### **Project Name:** Marketing Improvement Project

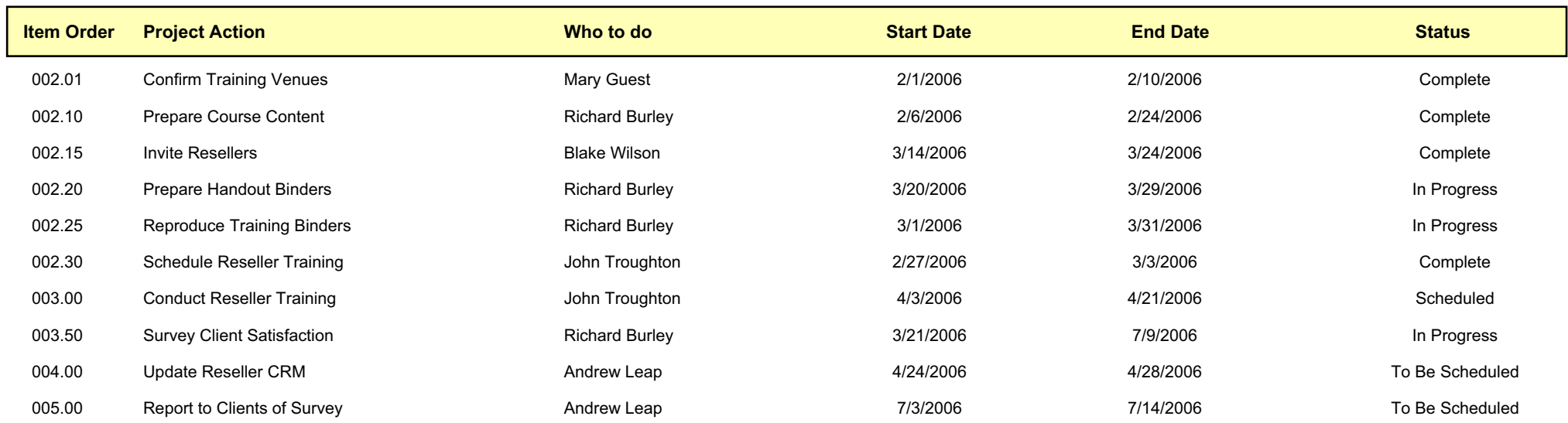

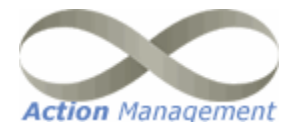

## **Project Overdue Actions Report**

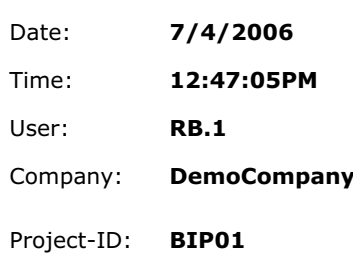

#### **Project Name:** Marketing Improvement Project

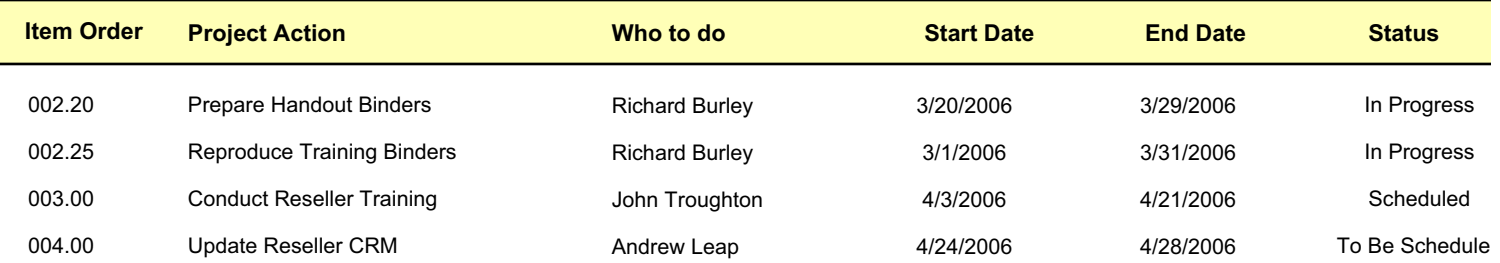

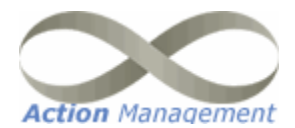

## **All Projects Overdue Actions Report**

Date: 6/29/2006 Time: 1:51:59PM User: **RB.1 DemoCompany I** Company:

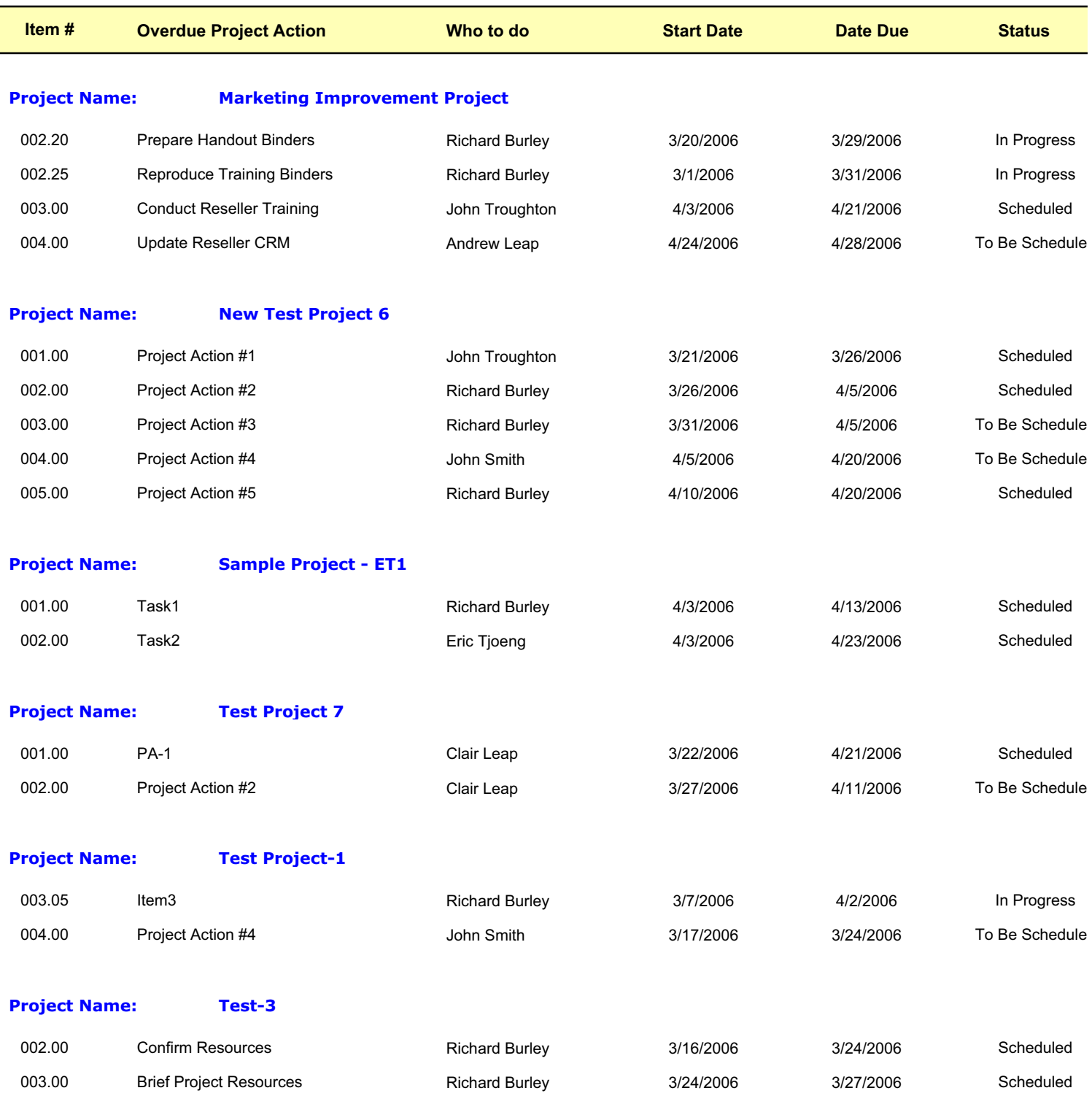

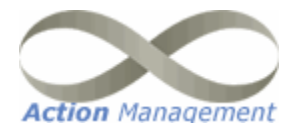

## **Incidents Overdue Report**

Date: 6/30/2006 Time: 12:22:03PM User: **RB.1 DemoCompany** Company:

### **Incident Category:**

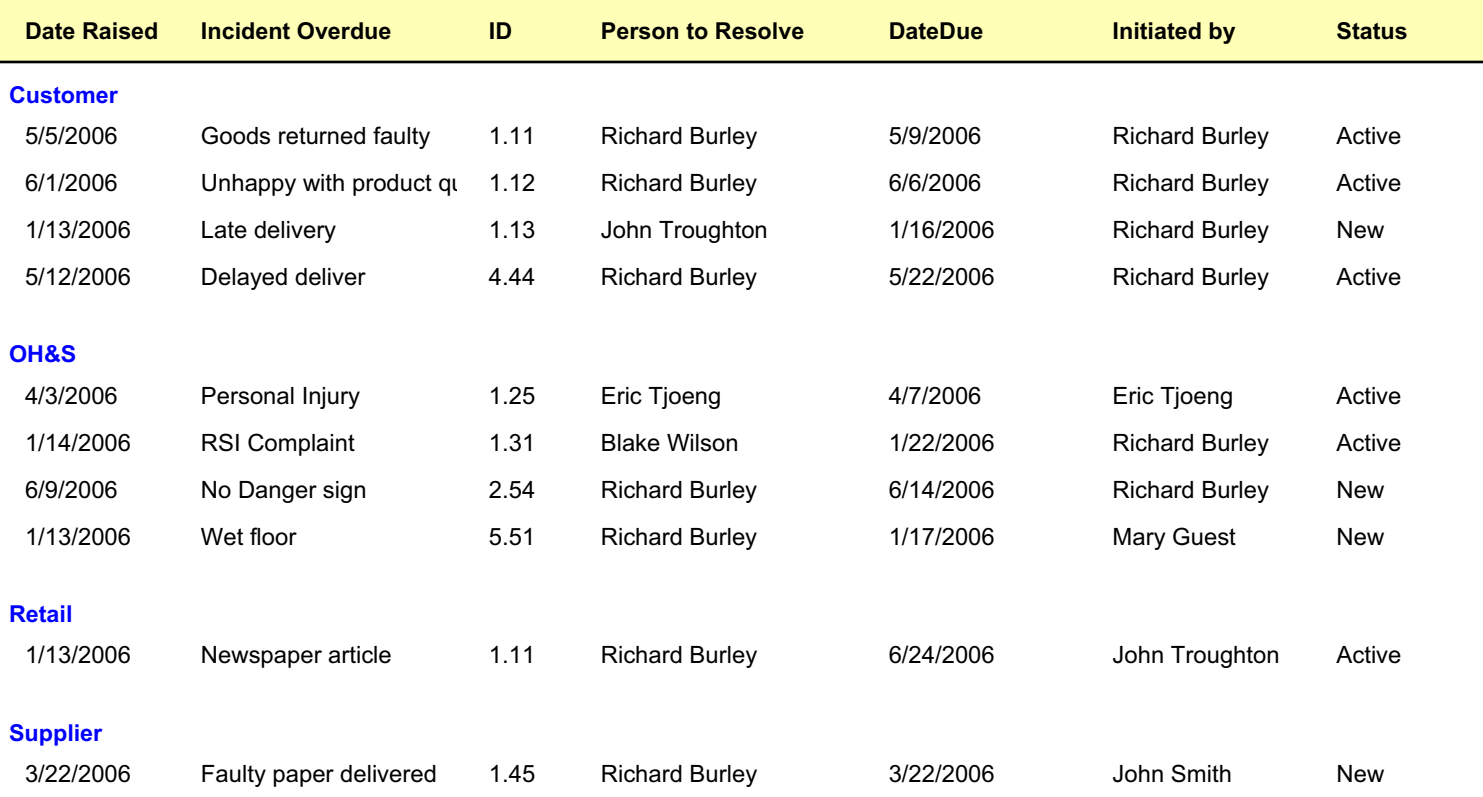

# AMS improves what all businesses "do"

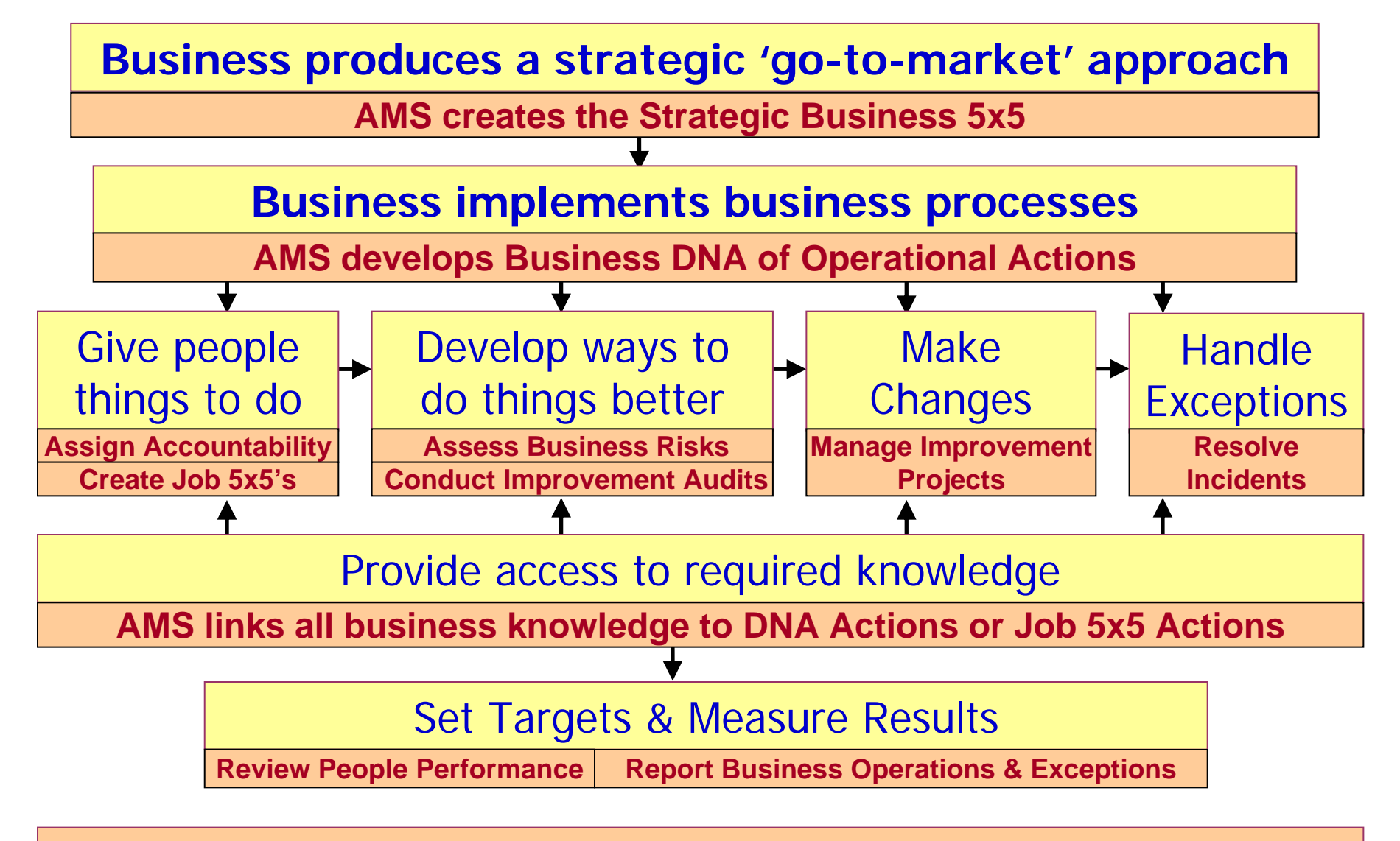

**This is how AMS improves each operational area of a business !!!**

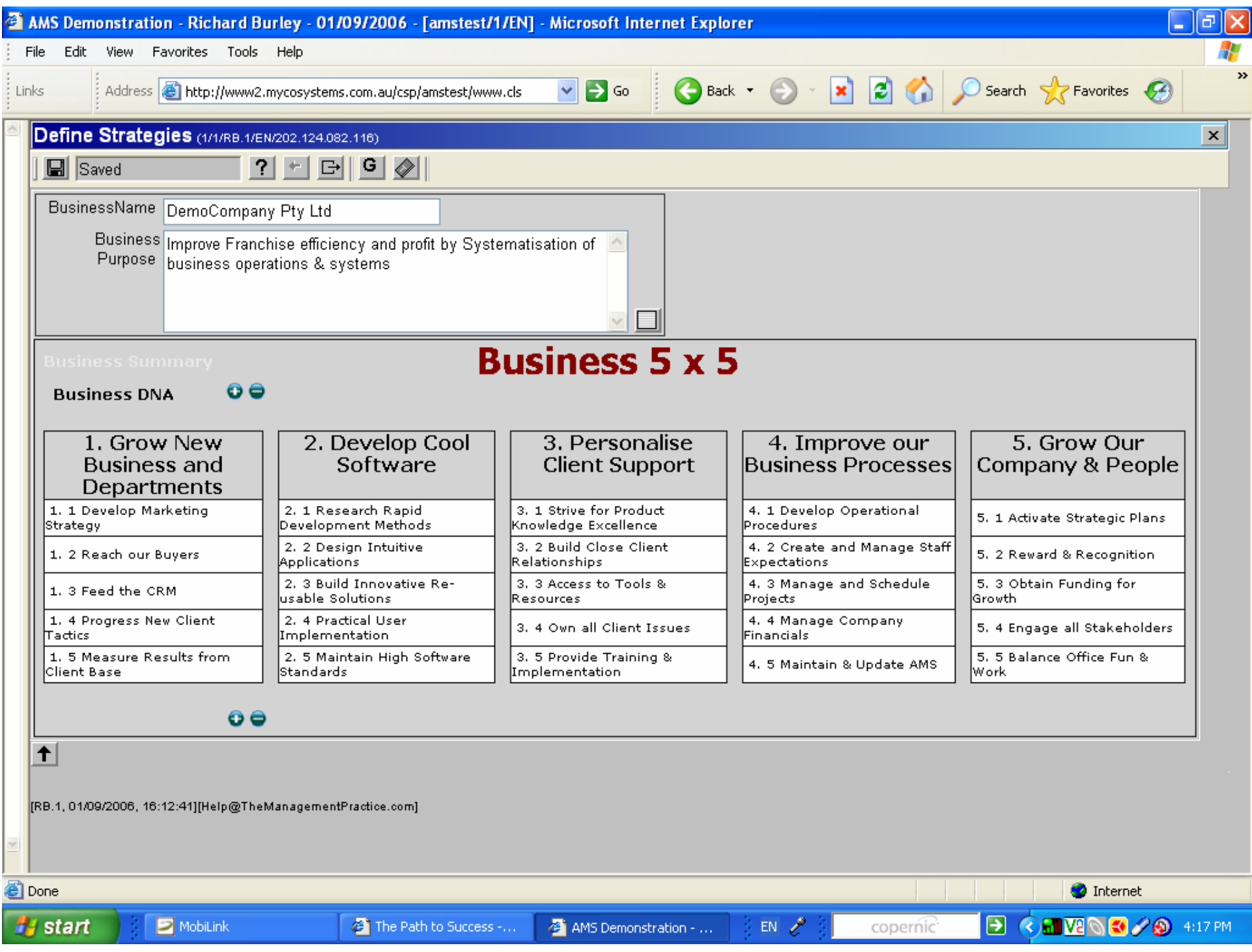